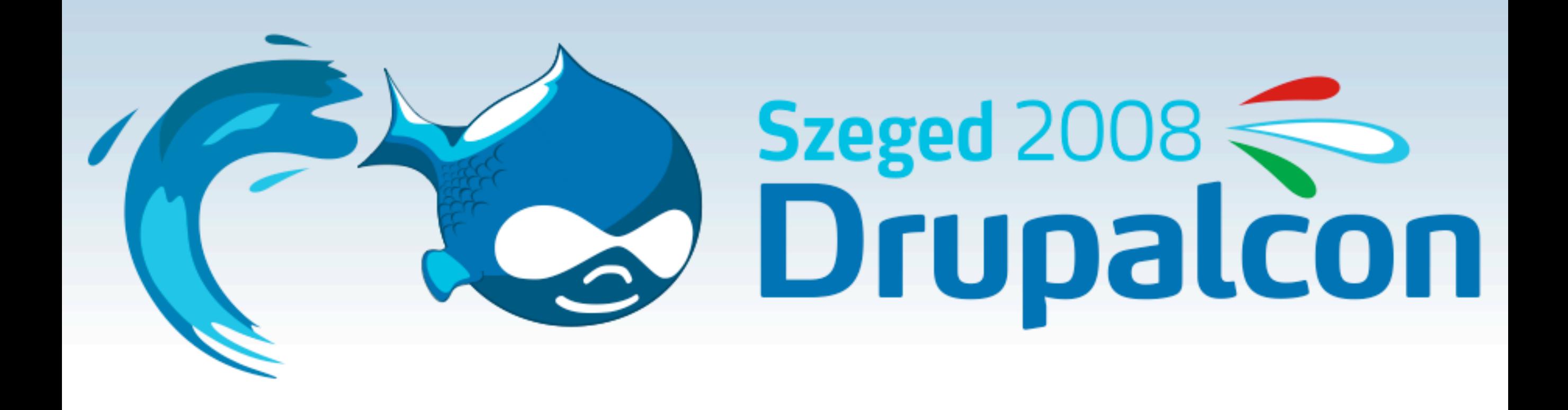

#### Looking behind Drupalcon.org, good and bad

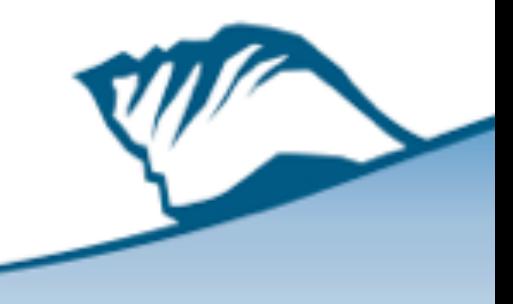

# Won the proposal

- We knew we are far away from the world
- So we proposed doing:
	- − Marketing of the location (the Drupaltown concept)
	- − Help with hotel room bookings
	- − Organize shuttle buses from Budapest for fun
- Derived lots of our decisions from there

### Looked at existing sites

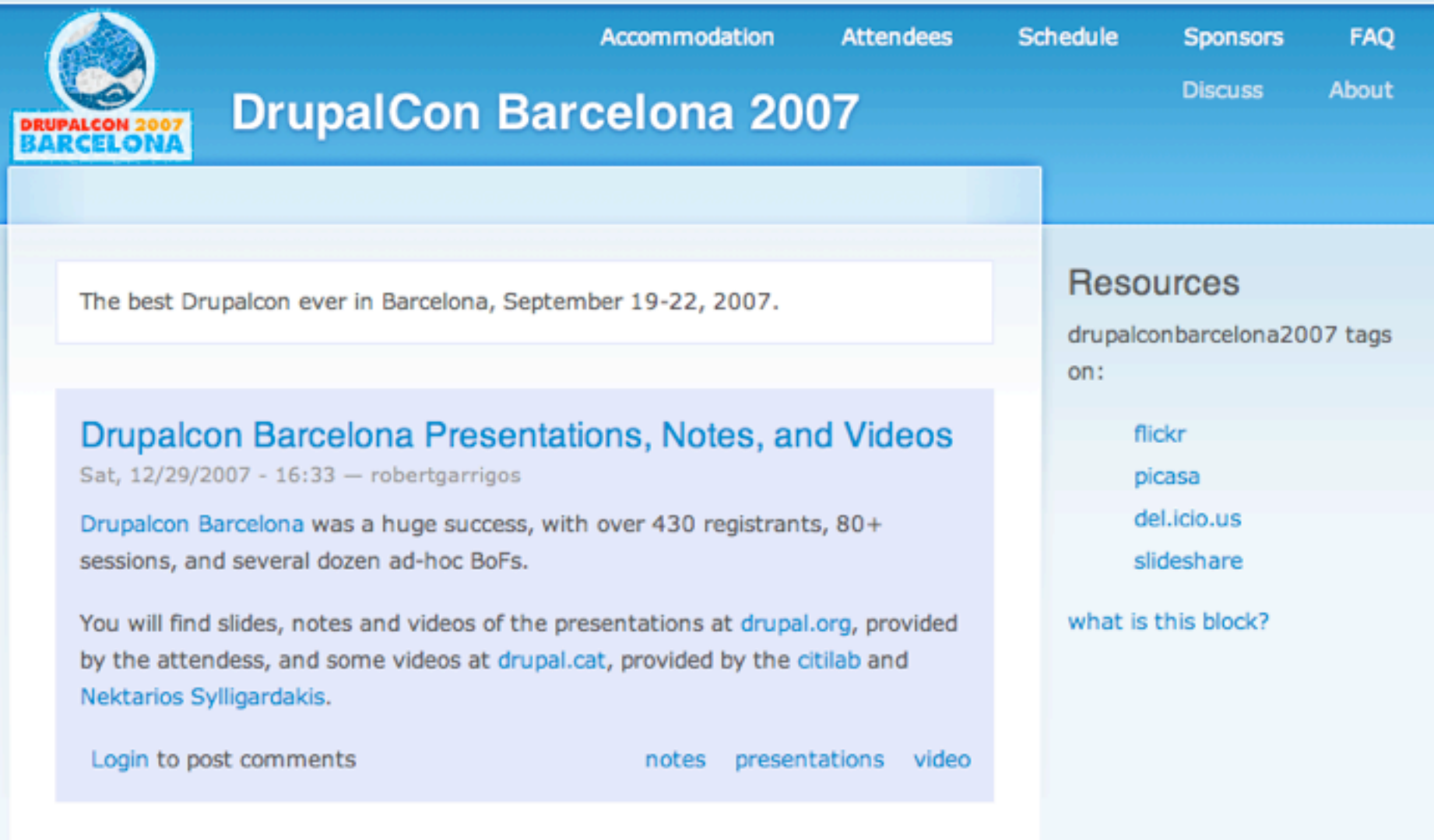

#### **Request for feedback**

Sun, 10/21/2007 - 13:36 - bertboerland

Thank you all for making the best DrupalCon in Barcelona possible! In case you want

#### Looked at existing sites

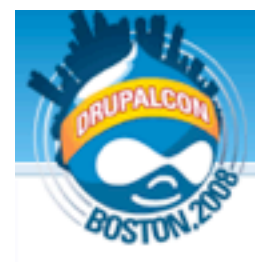

**Drupalcon Boston 2008** 

Recent | Program | Logistics | Forum **Attendees Sessions Business fall** 

**Drupalcon Boston 2008 is** all over! This Drupalcon was the biggest ever, with 864 registered and paid attendees. Thanks everybody for making it a huge turnout!

Every session was videotaped; check back here in a few weeks, when videos should begin to appear online. In the meantime, take a look at videos from the Barcelona conference.

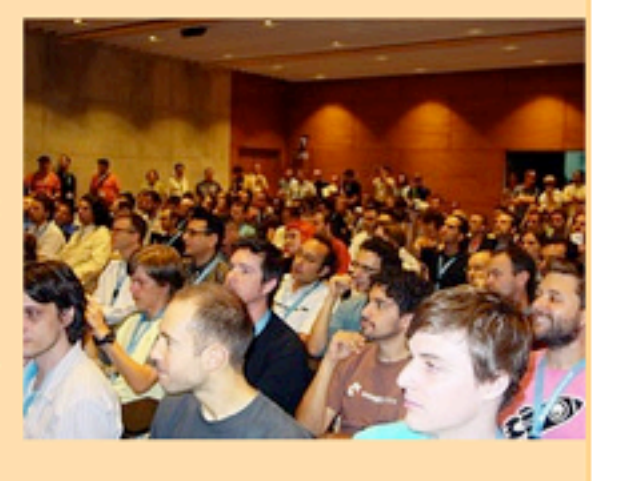

#### **Learn More**

- Learn More (FAQ)
- Showcase Contest
- Schedule & Sessions
- Business & Job Fair
- Tuesday Night Social
- Book Hotel

#### Be a Sponsor

• Hire at the Job Fair

**Login or Register.** 

- Raise Your Profile
- Very Affordable

**Get More Info Current sponsor list** 

**Platinum and Gold Sponsors** 

**Site Showcase Prize Highlight** 

**Drupal 7 Code Sprint** 

**The Drupal Association** is hosting an all day code

The next Drupalcon will be in Central Europe, specifically in Szeged, Hungary from August 27 to 30, 2008. Check out http://szeged2008.drupalcon.org/ for more details.

#### Keynote Speaker: Chris DiBona

#### Select a base theme

#### http://drupakorg/project/burnt

#### Leaves v1.0

Home

About Us

Archives

Photography

Downloads

Contact

i like raking leaves, and jumping into them.

#### **Welcome to Leaves.**

Welcome to Leaves, a static, 3 column layout made with your usual CSS and XHTML. It is able to correctly accommodate any font size increases or shrinkages (Is that a word?). It seems to work fine in Firefox, Opera, Internet Explorer and Safari. It's more minimal than other designs, because I think images (drop shadows, giant header images) are being obsessively over used these days. I think it detracts from the content and shoves way too much information to a viewer all at the same time, so here you go: Autumn, a minimalist design. Feel free to massacre or change the design to your liking. Well, I guess it's time for some more Latin. Feel free to drop me a line anytime.

A tiny little area. Put all your little tidbits of information or pictures in this small yet useful little area.

#### **Why I like Latin Filler Text.**

Aenean eros arcu, condimentum nec, dapibus ut, tincidunt sit amet, urna. Quisque viverra, eros sed imperdiet iaculis, est risus facilisis quam, id malesuada arcu nulla luctus urna. Nullam et est. Vestibulum velit sem, faucibus cursus, dapibus vestibulum, pellentesque et, urna. Donec luctus. Donec lectus. Aliquam eget eros facilisis tortor feugiat sollicitudin. Integer lobortis vulputate sapien. Sed iaculis erat ac nunc. Etiam eu enim. Mauris ipsum urna, rhoncus at, bibendum sit amet, euismod eget, dolor. Mauris fermentum quam vitae ligula. Vestibulum in libero feugiat justo dictum consectetuer. Vestibulum euismod purus eget elit. Nunc sed massa porta elit bibendum posuere. Nunc pulvinar justo sit amet odio. In sed est. Phasellus ornare elementum nulla. Nulla ipsum neque, cursus a, viverra a, imperdiet at, enim. Quisque facilisis, diam sed accumsan suscipit, odio arcu hendrerit dolor,

#### **The Sidebar**

Search...

You have reached the sidebar. put news, links, or anything textual in here. I think I'll drag on with typing nonsense text. until you feel really really sleepy. Of course, you wouldn't waste time reading this. Some Latin would be more useful. If you want me to create a custom design for you, feel free to drop me a line anytime at web@smallpark.org

GO

Lorem ipsum dolor sit amet, consectetuer adipiscing elit. Maecenas venenatis enim ut purus. In hac habitasse platea dictumst. Sed rutrum tempus turpis. Sed rhoncus dui eu ipsum. Pellentesque tincidunt. Quisque pulvinar. Morbi quis leo sit amet neque tempor fringilla. Pellentesque faucibus metus vitae erat. Quisque a urna ut sapien accumsan ornare. Nulla porta pretium eros. Fusce velit

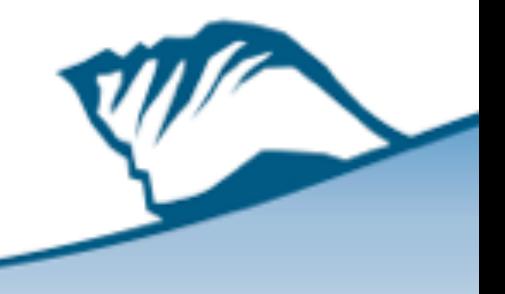

#### Customized (a weekend)

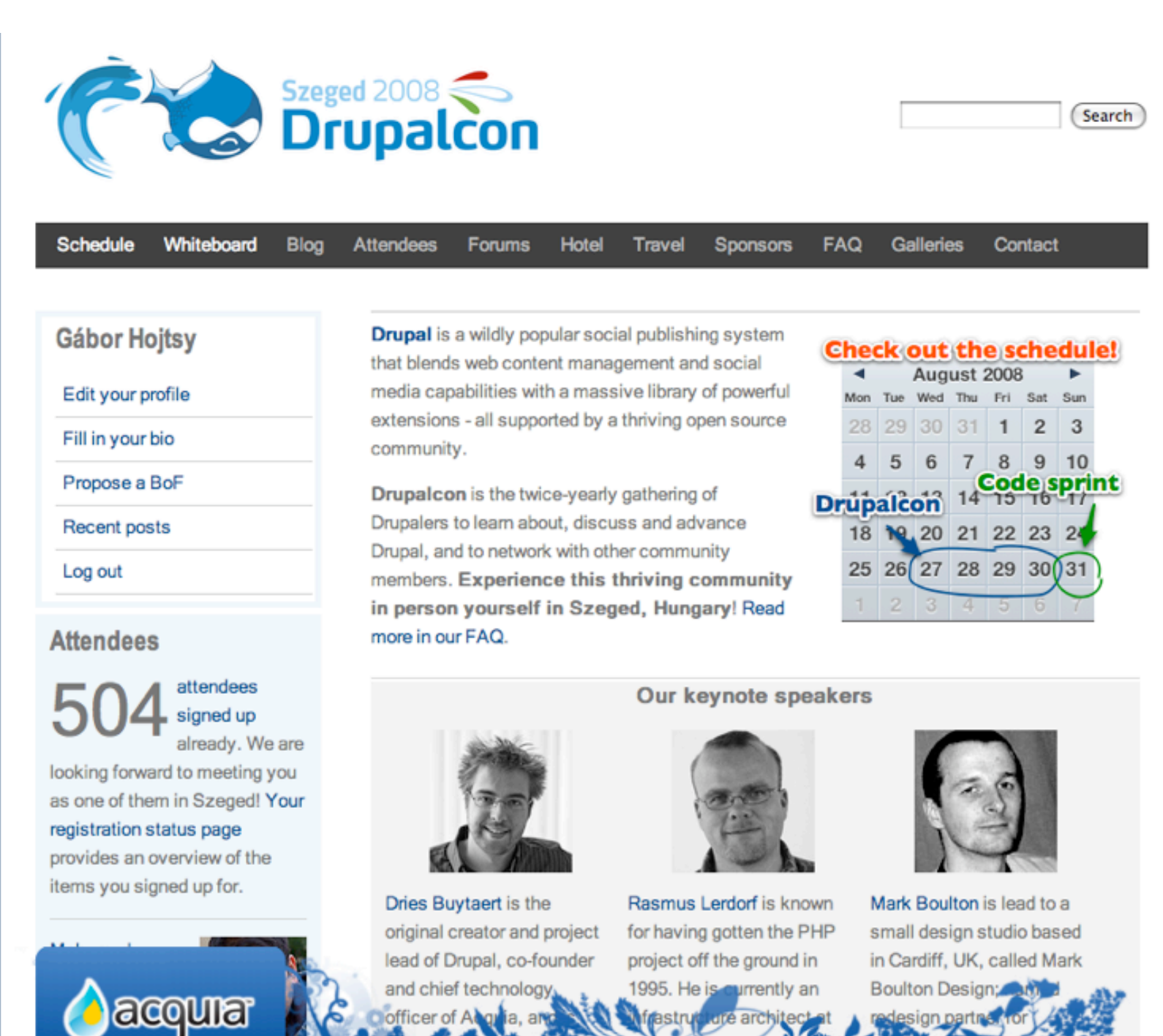

frastrut

**LarA** arc

officer of Abgulia, an

#### The basic stuff

- Website registration, newsletter added later
- Forums, well defined categories matter
- Lots of FAQ, Travel, Location information
- People just do not anticipate things until you make them excited about the event
- User our management site to do the editing on the information materials, copied over (oh, staging)

## Logo contest and voting

- CCK forms, image upload field
- Good to limit image size
- Voting done with votingapi and voteupdown (simple widget)

## Photo galleries

- Simple nodes with file upload
- We did not want to work with importing/ exporting, and we did not plan on doing on onsite gallery later for real Szeged photos
- Worked well with jquery\_update and lightbox

### Program and tracks

- Taxonomy: tracks, audience, length
- Same node type for sessions and BoFs
- Was easier to adapt later to some needs, but was sometimes confusing (eg. articles)
- Voting on sessions again with votingapi and voteupdown; custom view theme for the checkmark

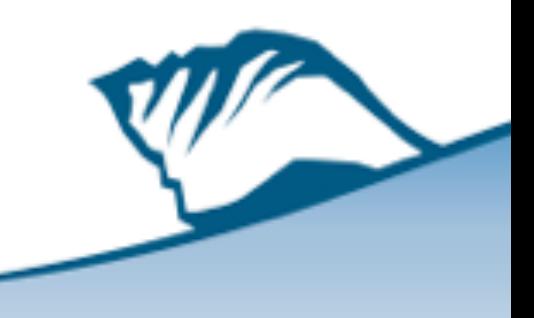

#### Attendee quotes

- Custom node type
- Always unpublished
- Using title to store the quote (enforces short and smart text and speedy SQL queries)
- Only possible to enter quotes from existing site users (we are not quoting Mark Twain)

### The registration system

- Some nice modules with quite some custom hacks
- Looked at e-commerce, ubercart
- Start from simple, hack away (not a good slogan)
- Signups are the base, signup status provides status tracking
- Signup payment provided the idea, but we needed payment transactions to go
- At the end, we reinvented quite some of the Drupal commerce tools, but made it simpler

### Signups

- Different price points (nodes, close through time)
- Shuttle bus, after con tours, sponsor shirts ("always open" - until closed)
- Room nodes
	- − Imported from an excel sheet via taxonomy and node import modules
	- − All had 1 signup limit
	- − Added some custom code for field visibility/editing and implemented fine grained node permissions
	- − Roommates can see rooms

## Signup overviews

- Implemented via CSS styled views
- Rooms had exposed filters, so you can search in them
- Signup transactions were implemented via custom code
- Tracking of PayPal with simple\_paypal, tracking of bank transfer via admin feedback

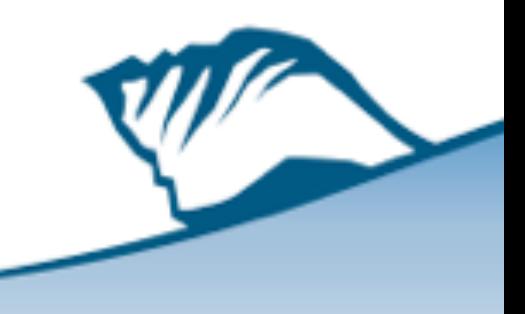

#### Famous issues

- Nodes can only be taken once
- Editing of booking dates once paid was an admin thing
- Adding stuff to your paid transaction afterwards was an admin transaction
- Yeah, we did expect people to understand that they have one transaction -> the increasing price worked against this

## Room sharing, financials

- Bio module used with custom bio node type
- Checkmark for room sharing
- Simple view of people checking the box
- Financial help feature was more tricky, custom view filter to do when you entered text

#### Schedule

- Wireframe for sessions / day
- Session information from database
- The two sources merged for display (NOT Views)
- Caching on multiple levels
- Customized schedule also merges vote data
- Printing through CSS, so you get your own latest PDF stuff

## Scheduling

- Used taxonomy for rooms, a date field (from-to) for timing of sessions
- Output wireframe for given day with dragzone of session to schedule and dropzones of "unmodified", "unscheduled" and concrete room and time cells (identified by their table cell id values)
- Used jquery\_update and jquery\_ui again, look at the drag and drop demo at<http://ui.jquery.com>

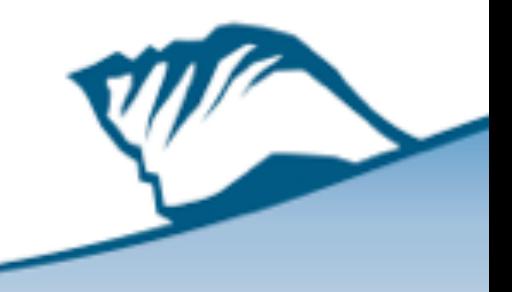

#### Whiteboard

- Whiteboard node type
- Submission permission for all
- Editing permission for all
- Some simple custom code to list them
	- − Sticky on top
	- − Then last modified
	- − After a while, just a list of items, not the whole item
	- − A little bit of CSS to make it look sticky notes

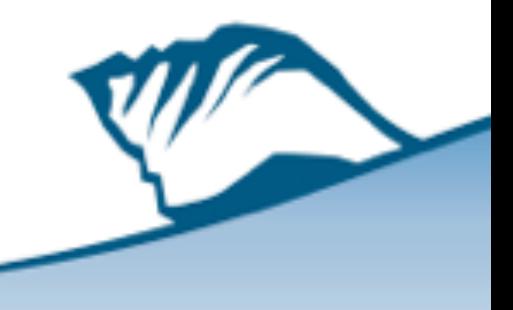